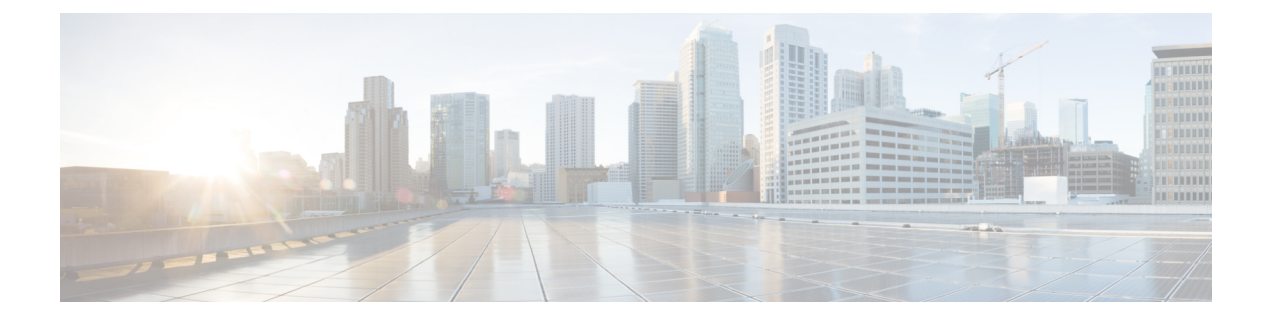

## **show ipsg**

This chapter describes the outputs of the **show ipsg** commands.

- show ipsg [service](#page-0-0) all, on page 1
- show ipsg sessions [counters](#page-1-0) all, on page 2
- show ipsg [statistics,](#page-2-0) on page 3

## <span id="page-0-0"></span>**show ipsg service all**

**Table 1: show ipsg service all Command Output Descriptions**

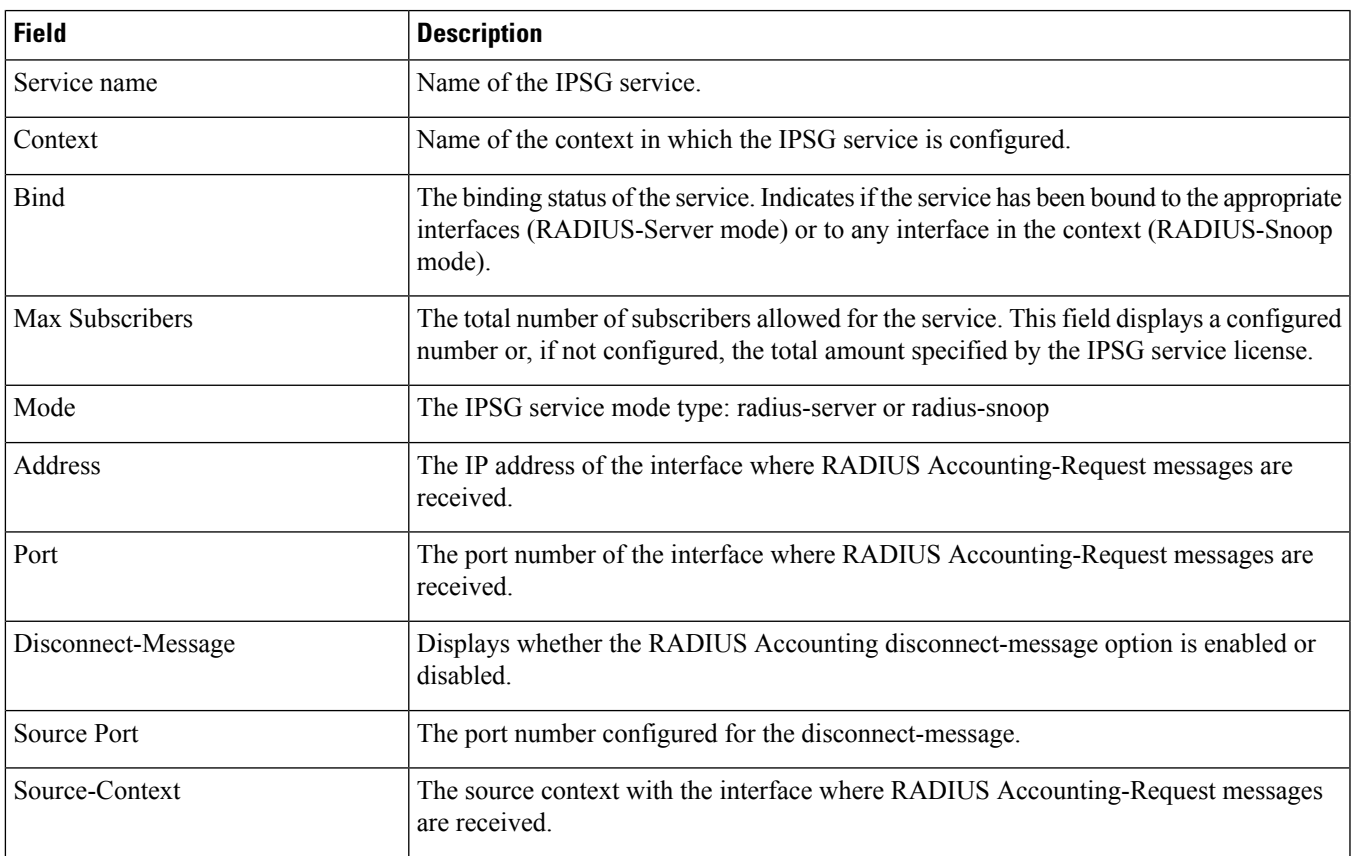

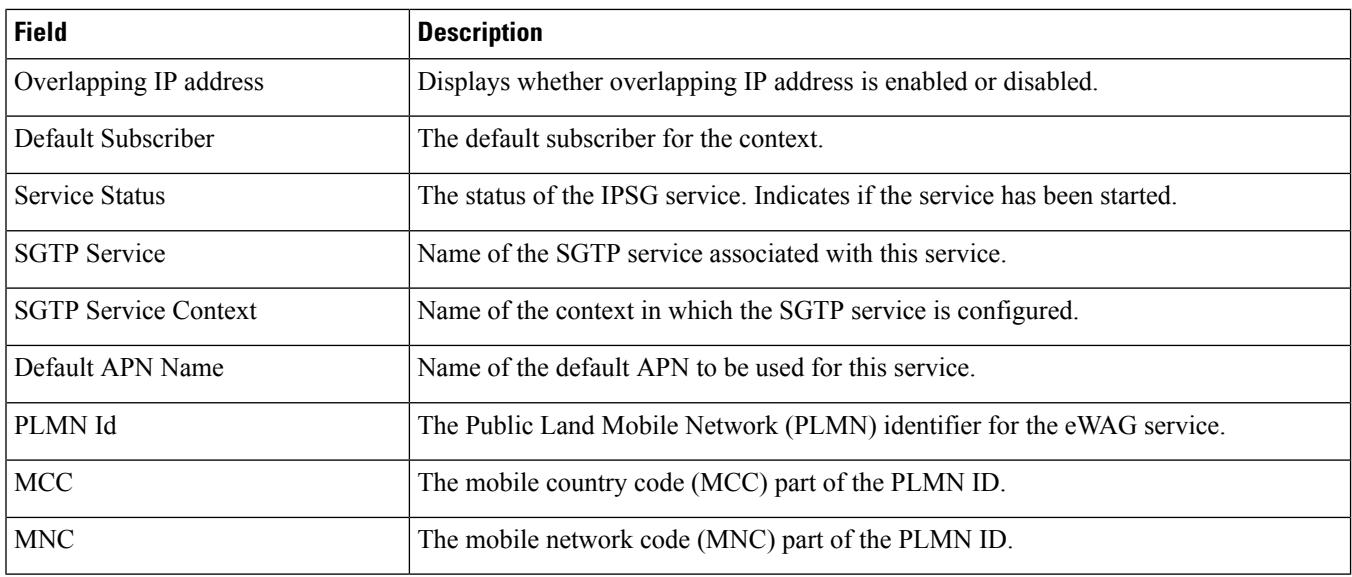

## <span id="page-1-0"></span>**show ipsg sessions counters all**

**Table 2: show ipsg sessions counters all Command Output Descriptions**

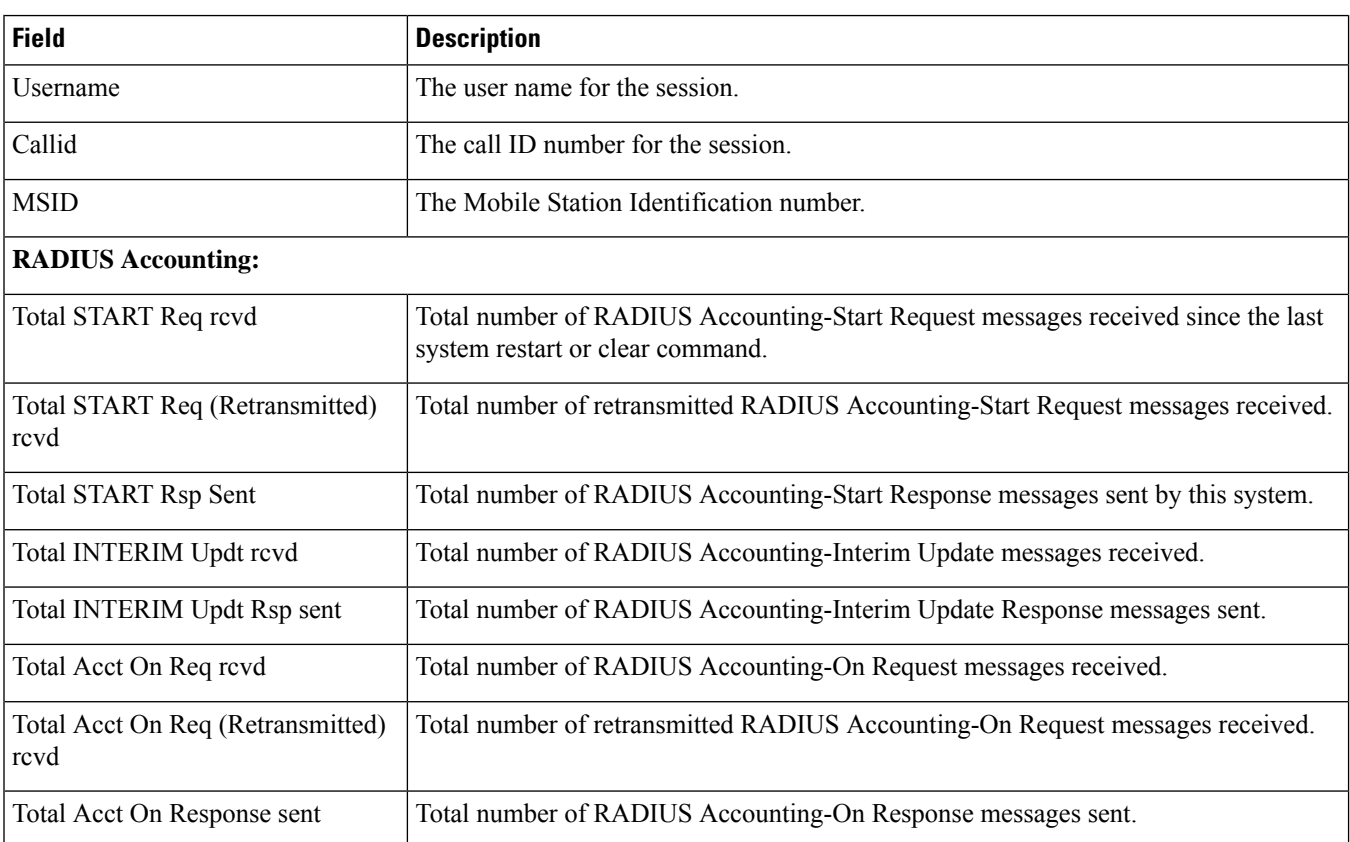

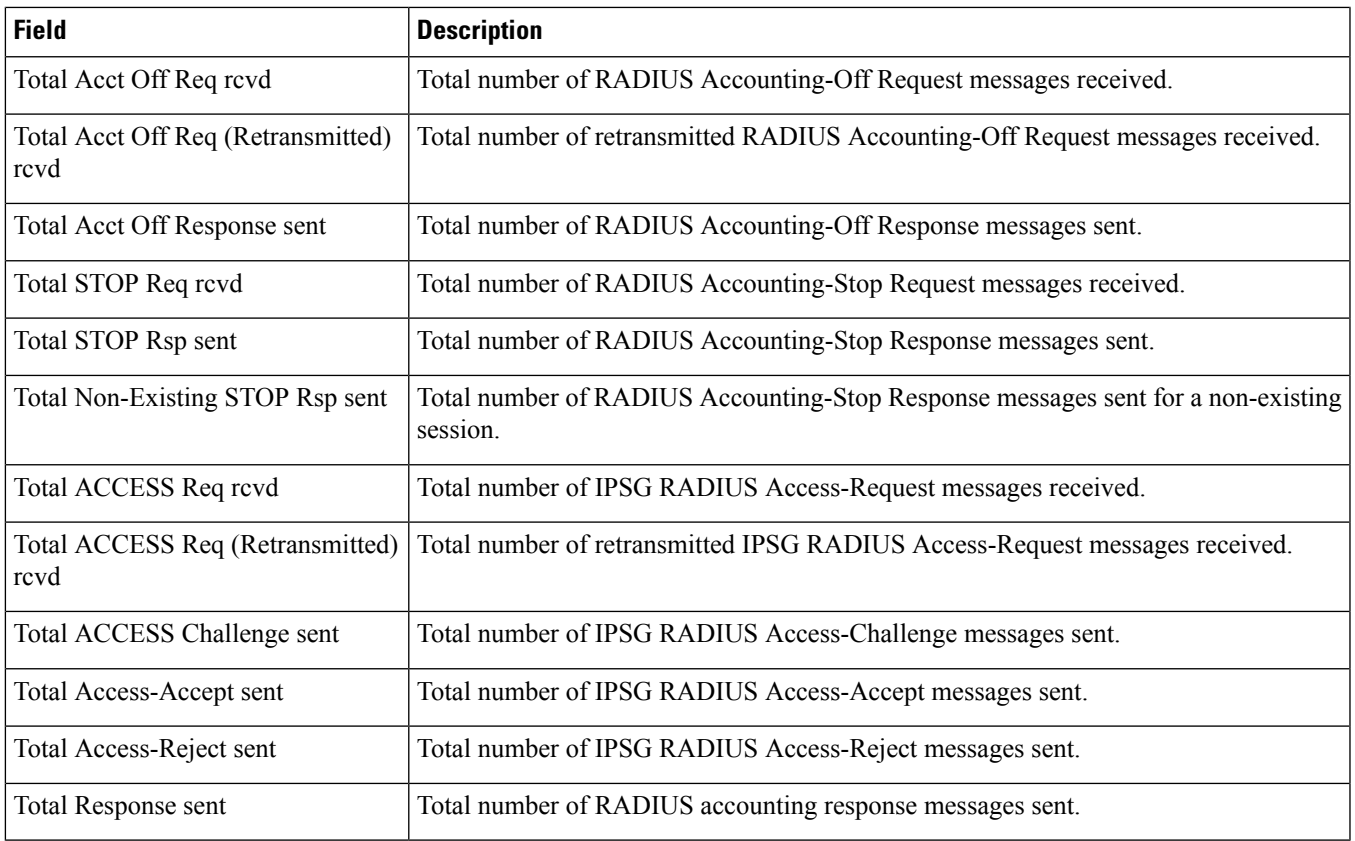

## <span id="page-2-0"></span>**show ipsg statistics**

 $\mathbf I$ 

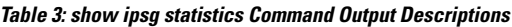

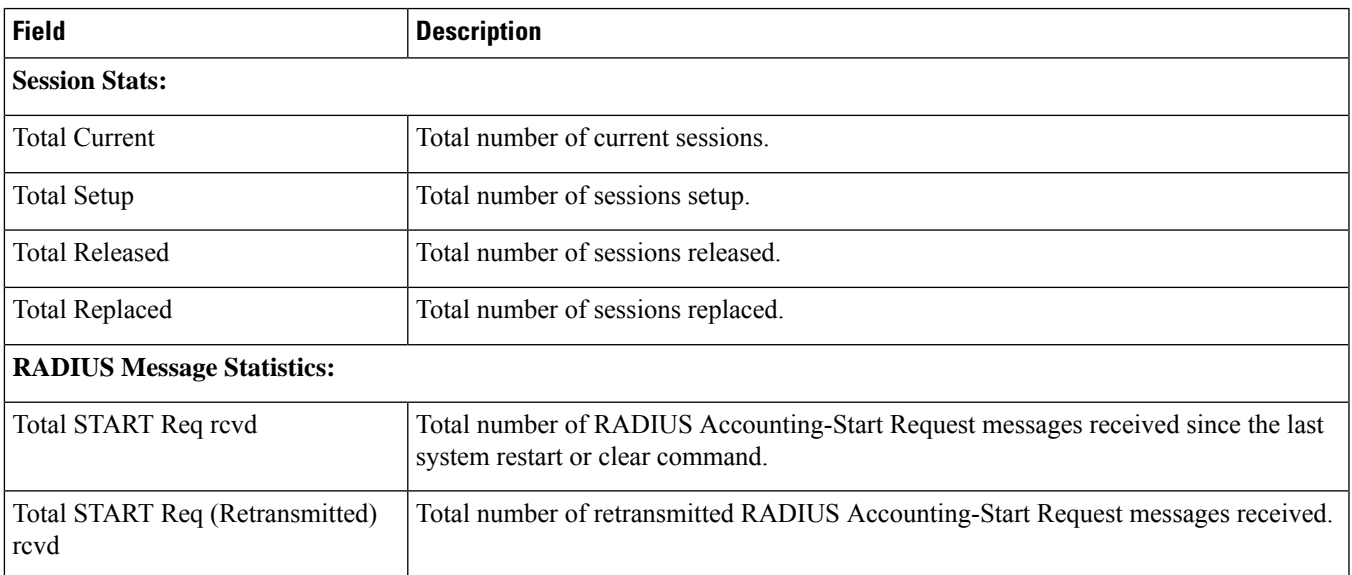

 $\mathbf l$ 

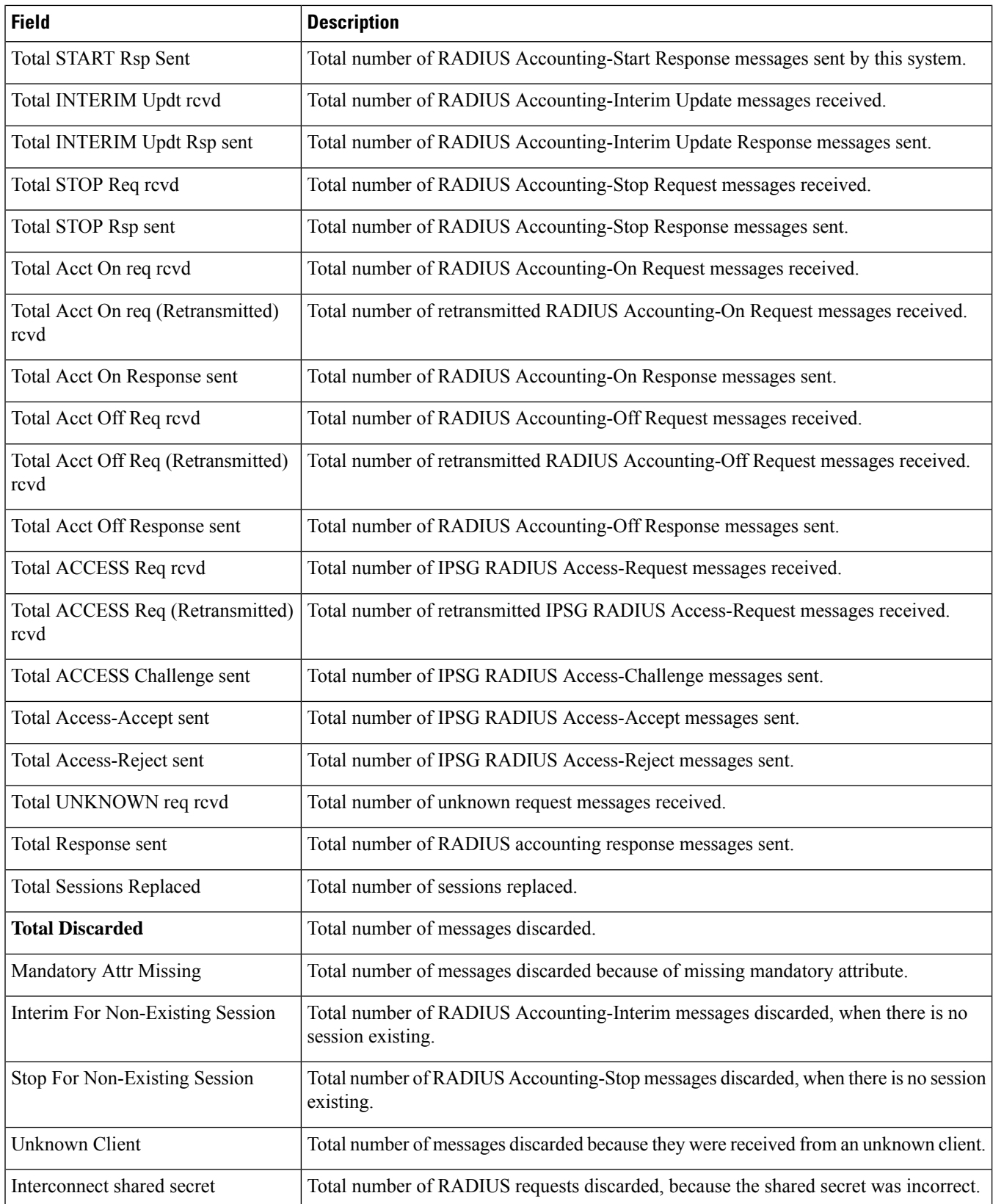

 $\mathbf I$ 

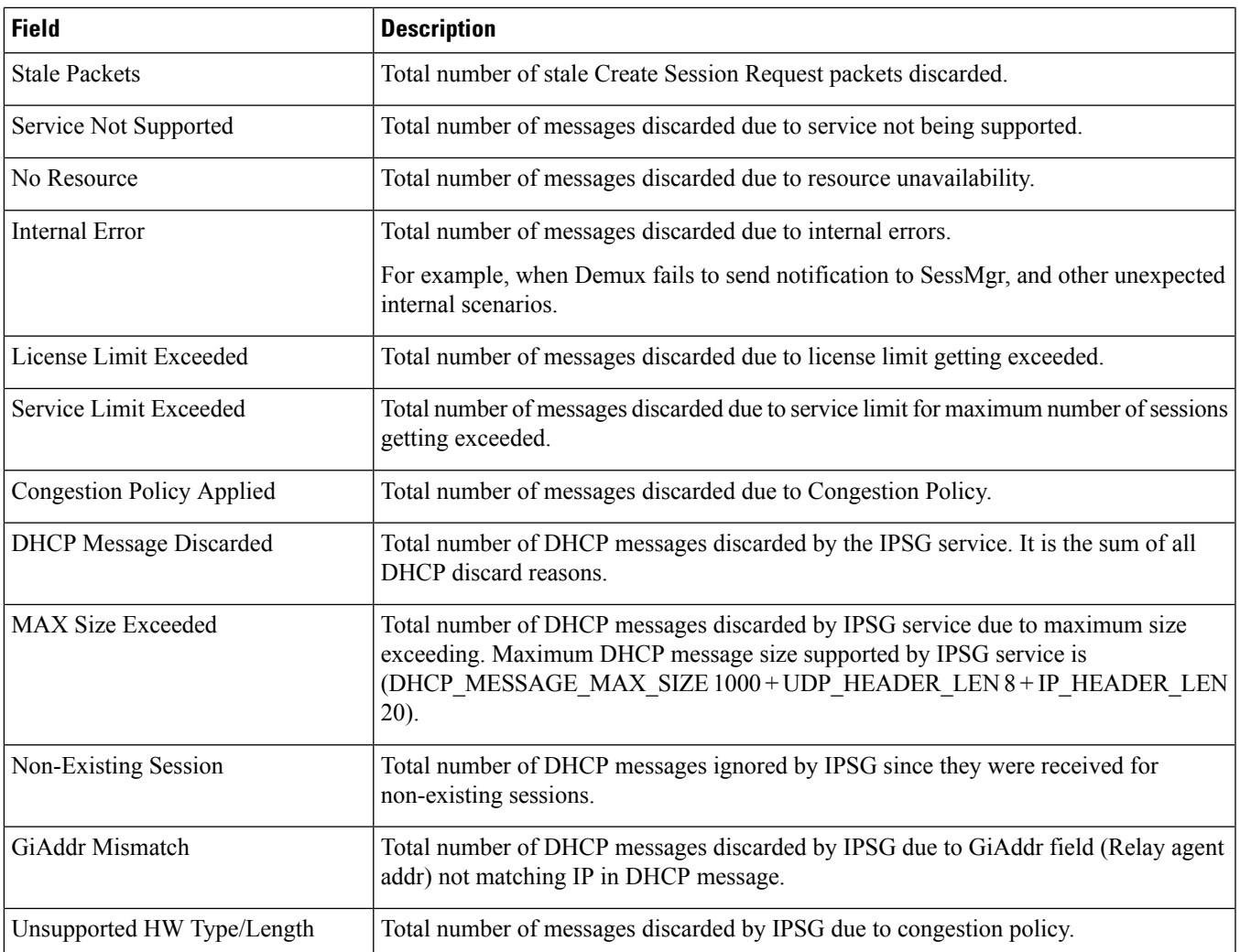

**show ipsg statistics**

Ш

 $\mathbf{l}$ 

×